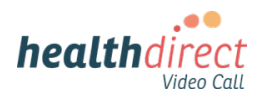

## Inviting multiple participants to a Video Call

You can have multiple participants in a Video Call consultation. You can, for example, join the health service provider and then add a resident's family member (who is at a different location to the resident), an interpreter or a specialist into the current consultation. In this way the RACF resident can receive a wholistic approach to their health care. You can have a maximum of 6 participants in a Video Call in the clinic waiting area.

If you require more than 6 participants, your service can create and use Group Rooms which allow up to 20 participants in a Video Call. The steps for using Group Rooms are different to joining a call from the waiting area and you can find more information [here.](https://help.vcc.healthdirect.org.au/using-video-call-group-rooms)

There are two ways to add participants to a call:

- Add a person to the call from the waiting area
- Invite a participant directly into your current call using the Call Manager.

## **Add a participant to the call from the waiting area:**

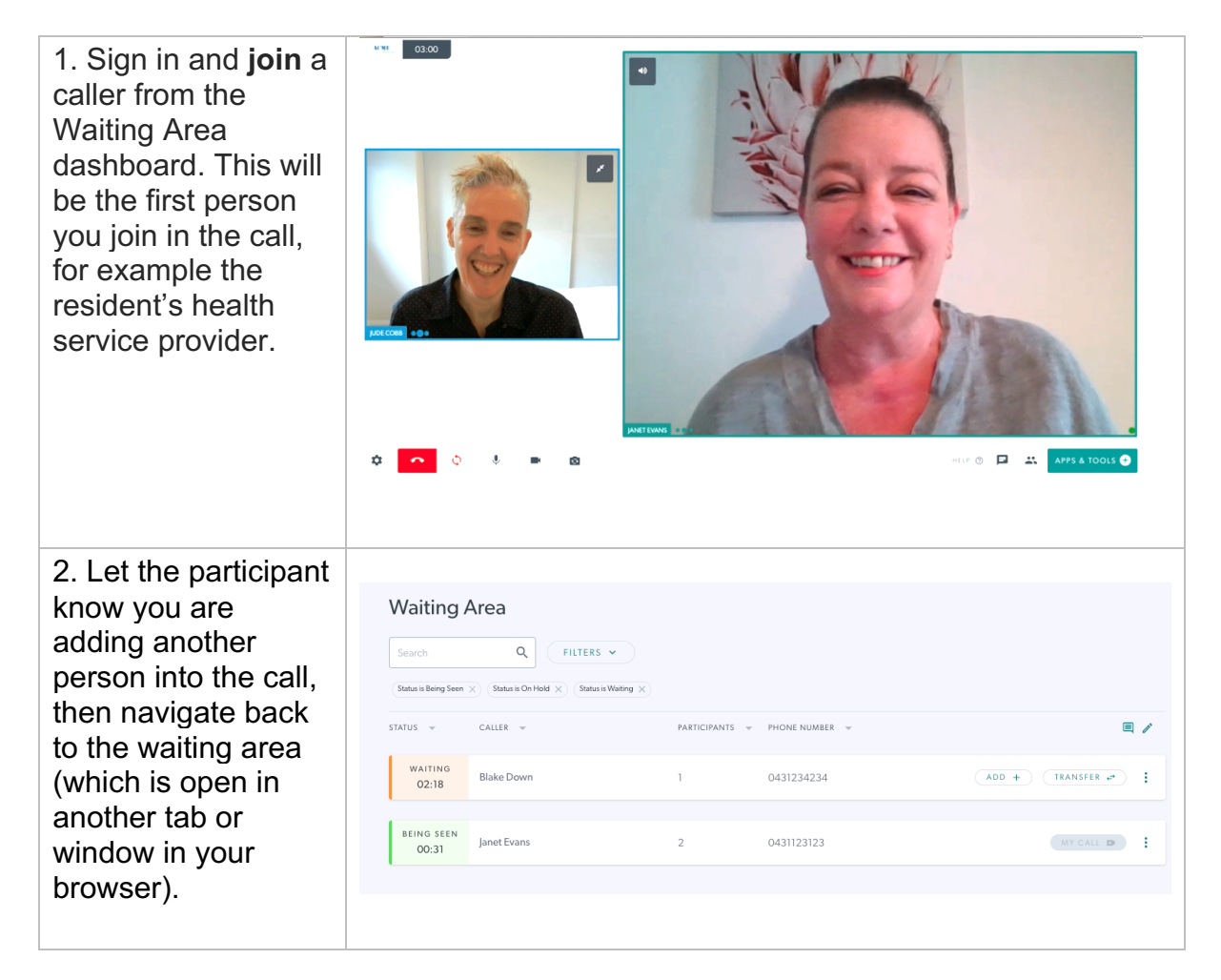

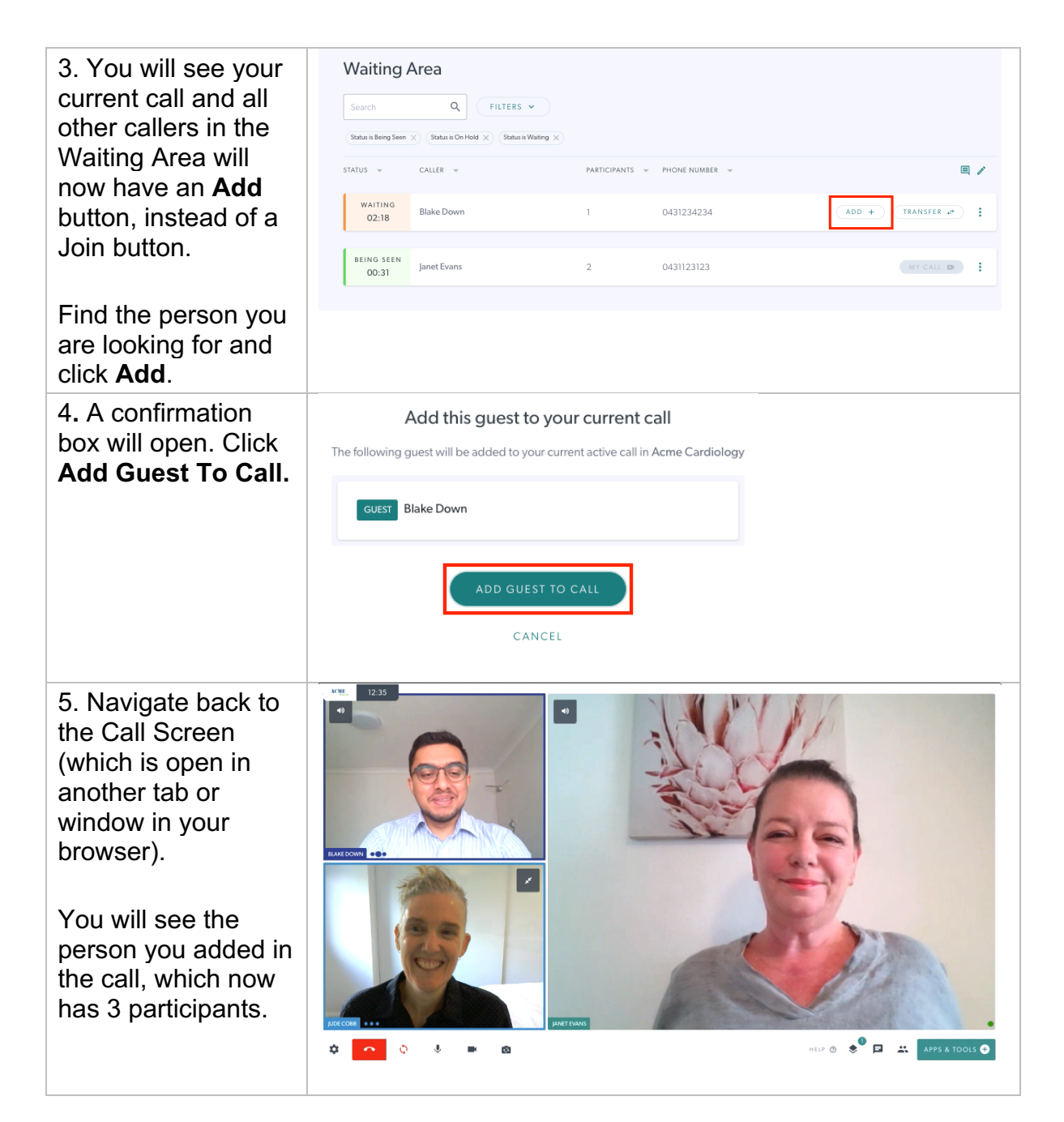

## **Invite a participant directly into the call:**

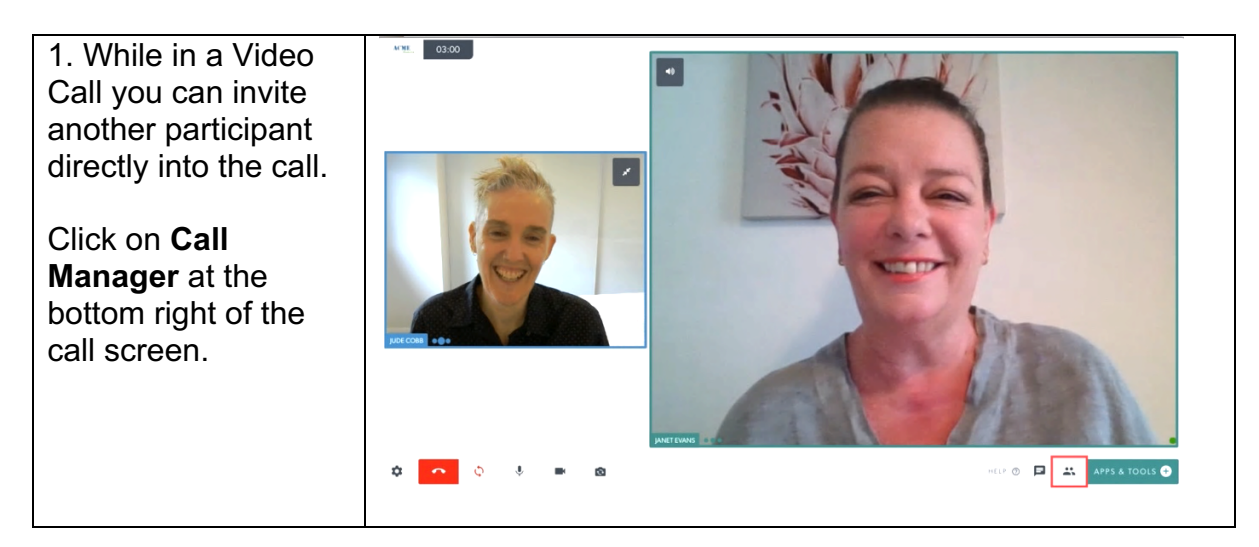

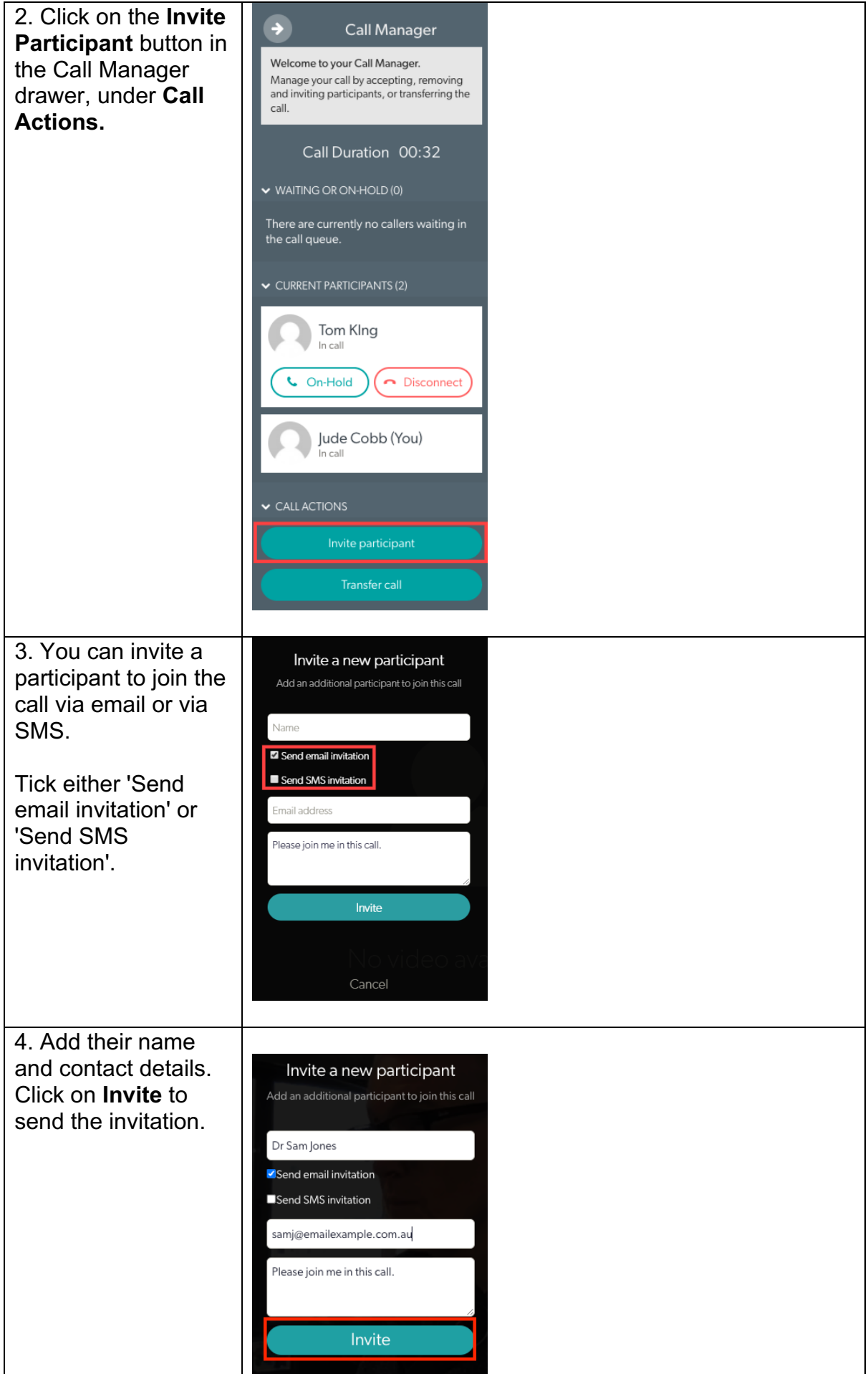

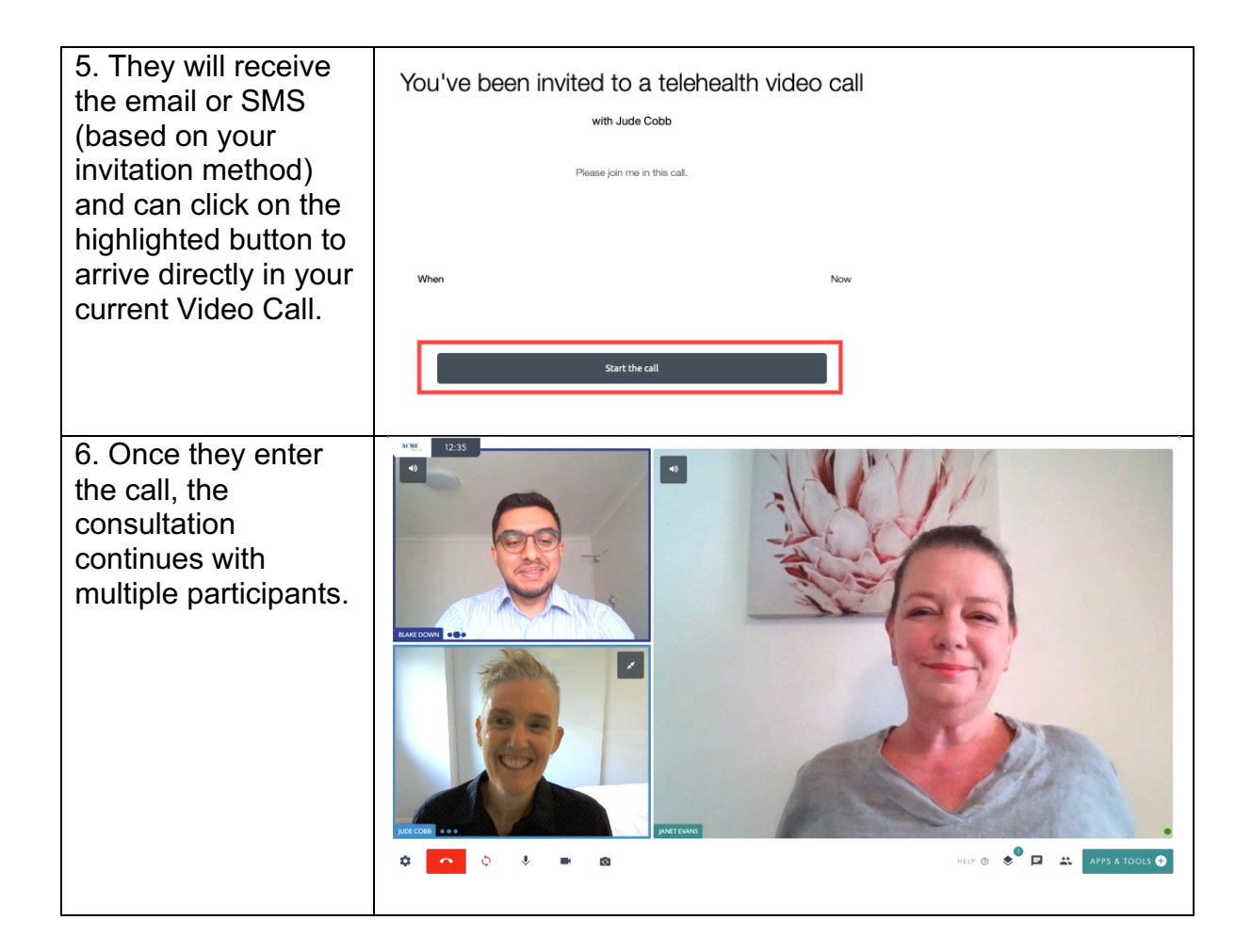